## SAP ABAP table RPM TS\_PERNR\_PULL {Pernr table}

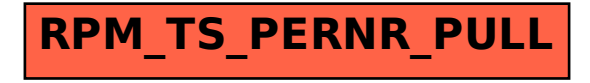